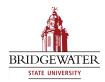

## Bridgewater State University Virtual Commons - Bridgewater State University

## EdTech Day

EdTech Day 2009

Jan 16th, 12:45 PM - 1:20 PM

## Creating Accessible Documents Using Universal Design Techniques

Patricia Connolly Bridgewater State College, p1connolly@bridgew.edu

Brandon Drake

Follow this and additional works at: http://vc.bridgew.edu/edtech

Patricia Connolly and Brandon Drake (January 16, 2009). Creating Accessible Documents Using Universal Design Techniques. In *EdTech Day Conference*. Presentation 15. Available at: http://vc.bridgew.edu/edtech/2009/sessions/15

This item is available as part of Virtual Commons, the open-access institutional repository of Bridgewater State University, Bridgewater, Massachusetts.

## Tips to Reach All Students with a Universally Designed Syllabus

You can get your students off to a good start with a universally designed syllabus. When you create your next syllabus, start with the traditional methods and then add new features.

| Тір                                                           | Traditional                                                 | Universal Design                                                                                                    |
|---------------------------------------------------------------|-------------------------------------------------------------|----------------------------------------------------------------------------------------------------|
| Present<br>information<br>in at least two<br>formats          | Write the course schedule in paragraph or table form.       | Highlight due dates on a calendar graphic.                                                                                                    |
|                                                               | Write the main concepts to be covered.                      | <ul> <li>List the main concepts in bulleted form.</li> <li>Create a simple map showing how concepts connect.</li> </ul>                                                                                        |
| Give students as<br>many resources<br>as possible             | List required texts.                                        | List places where students might find the text.                                                                                                    |
|                                                               | Reference online resources.                                 | Provide website addresses for each resource.                                                                                                    |
|                                                               | Include a disability statement.                             | Include a brief statement that acknowledges diverse learning styles provide websites and pho map indicating where these services are physically and virtually to support students' learning                    |
| Provide lots<br>of background<br>information—<br>but be brief | List your name and contact information.                     | Give students a brief overview of who you are and why you are teaching this topic.                                                                                                    |
|                                                               | List the course's name.                                     | Include a picture, graphic, or short sentence explaining the meaning of the course's name.                                                                                                    |
|                                                               | List the required texts.                                    | Give short explanations of why you chose each text or background on the author.                                                                                                    |
|                                                               | List the assignments and general requirements.              | <ul> <li>Use rubrics to introduce and explain the importance of assignments.</li> <li>Provide examples of good assignments, highlighting what each does well.</li> </ul>                                       |
|                                                               | State the purpose of the course.                            | Use an essential question to frame the course and meetings. Come back to this question at m                                                                                                    |
| Build in<br>flexibility                                       | State your office times and location.                       | <ul> <li>Show your schedule on a calendar graphic.</li> <li>Provide a map of your office.</li> <li>Give directions from the classroom to your office.</li> </ul>                                               |
|                                                               | Hold office hours in your office.                           | <ul> <li>Hold office hours immediately before or after class in the classroom.</li> <li>Hold virtual office hours (email, instant messaging chat, phone).</li> </ul>                                           |
|                                                               | Require that students complete assignments.                 | <ul> <li>Offer students a choice of assignments (e.g., give a presentation or write a paper).</li> <li>Let students choose a subject related to the material that interests them. Create a rubric f</li> </ul> |
|                                                               | Require students to submit their assignments in class.      | Give students the option of submitting assignments via email, a course website, or a drop box.                                                                                                    |
|                                                               | Assignments are due on a specific date.                     | Give mini-assignments (cumulating in the large one) with flexible due dates. Check in with stu                                                                                                    |
| Go digital                                                    | Hand out your paper syllabus on the first day of class.     | Distribute the syllabus on a course website, in an email, on a CD, etc.                                                                                                    |
|                                                               | Select traditional paper texts.                             | Choose textbooks that also come in digital format (CD, on a website, etc.). Inform students tha                                                                                                    |
| Less is more                                                  | Put everything about the course on your syllabus.           | Too much text and information is overwhelming. Give only the facts of the course. Make a sepa<br>Post it online or pass it out when appropriate.                                                               |
|                                                               | Go over the entire syllabus at the beginning of the course. | Go over only the most crucial information—concepts covered, required text, expectations, and                                                                                                    |

none numbers to students' services on campus as well as a ng experiences.

major points in the syllabus.

for this process.

Х.

tudents about their progress.

hat the text is available in both paper and digital formats.

parate handout with extra information.

nd assignments (briefly). Cover the rest as it comes up.